- 13 ISBN 9787304019839
- 10 ISBN 7304019832

出版时间:2004-2

 $(200402)$ 

页数:194

版权说明:本站所提供下载的PDF图书仅提供预览和简介以及在线试读,请支持正版图书。

## www.tushu000.com

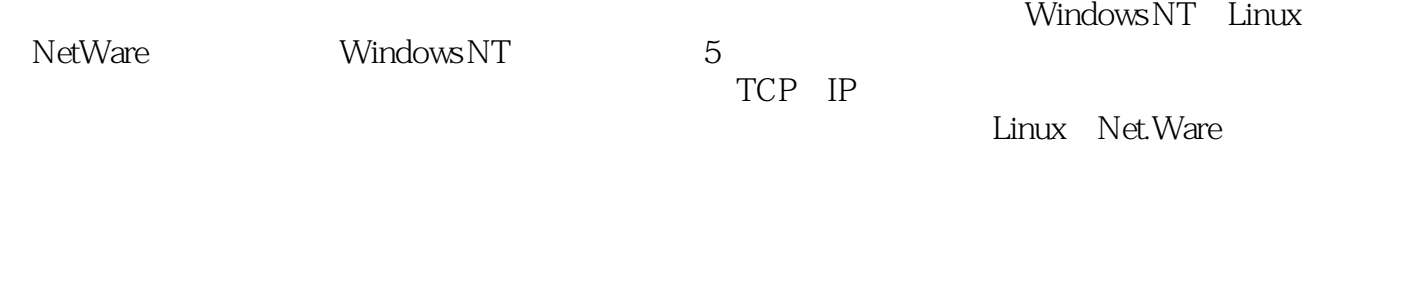

 $1\quad 6$ 

*Page 2*

## 《网络操作系统实验:计算机应用专业系列教材》是《网络操作系统》教材的配套用书。目的是使读者 加深对网络操作系统概念和原理的理解和掌握。《网络操作系统实验:计算机应用专业系列教材》主要  $\gamma$ :WINDOWS NT 7<br>TCP/IP LINUX  $LINUX$ **NETWARE** 《网络操作系统实验:计算机应用专业系列教材》可作为计算机应用专业计算机网络方向网络操作系统

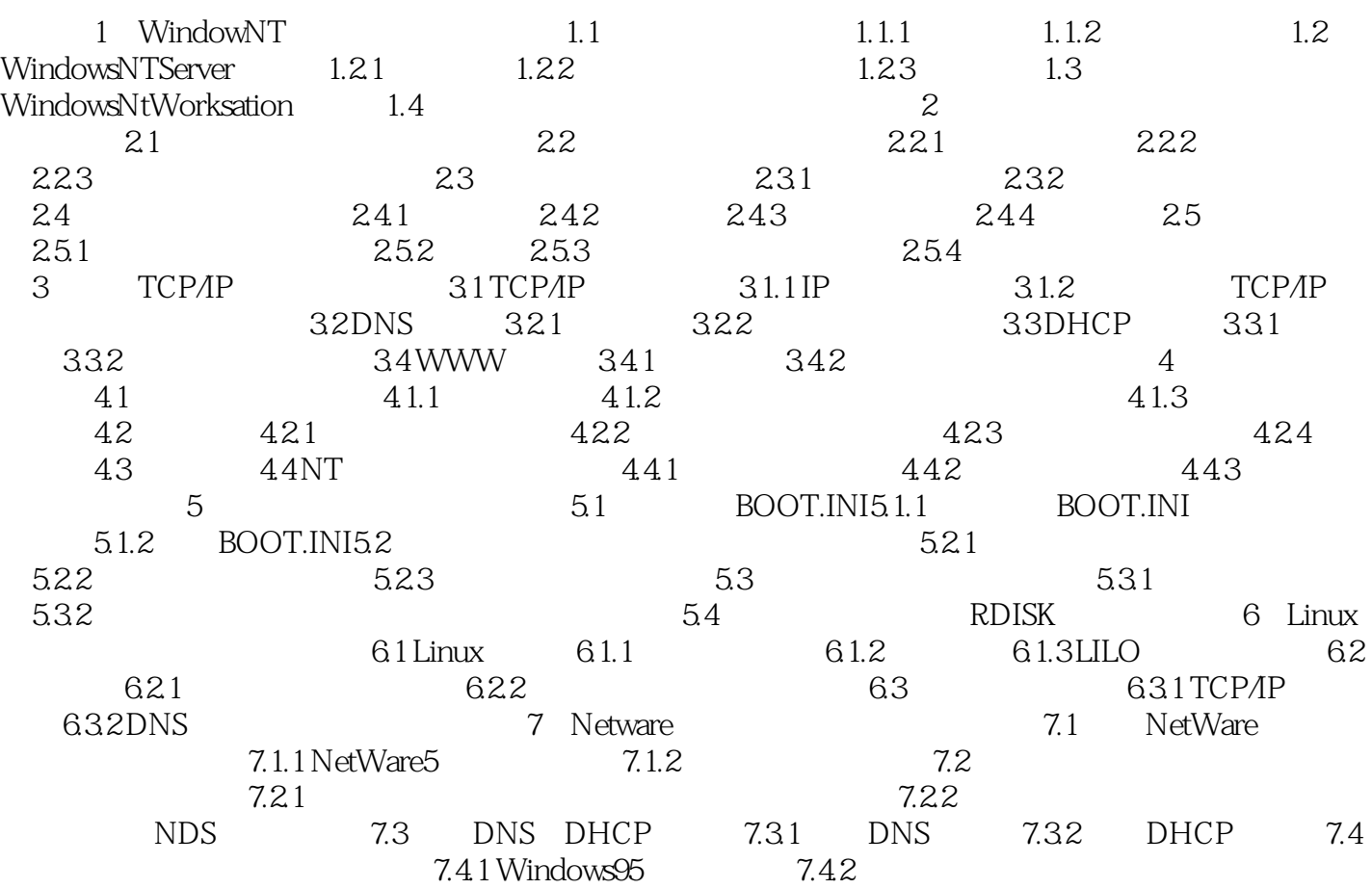

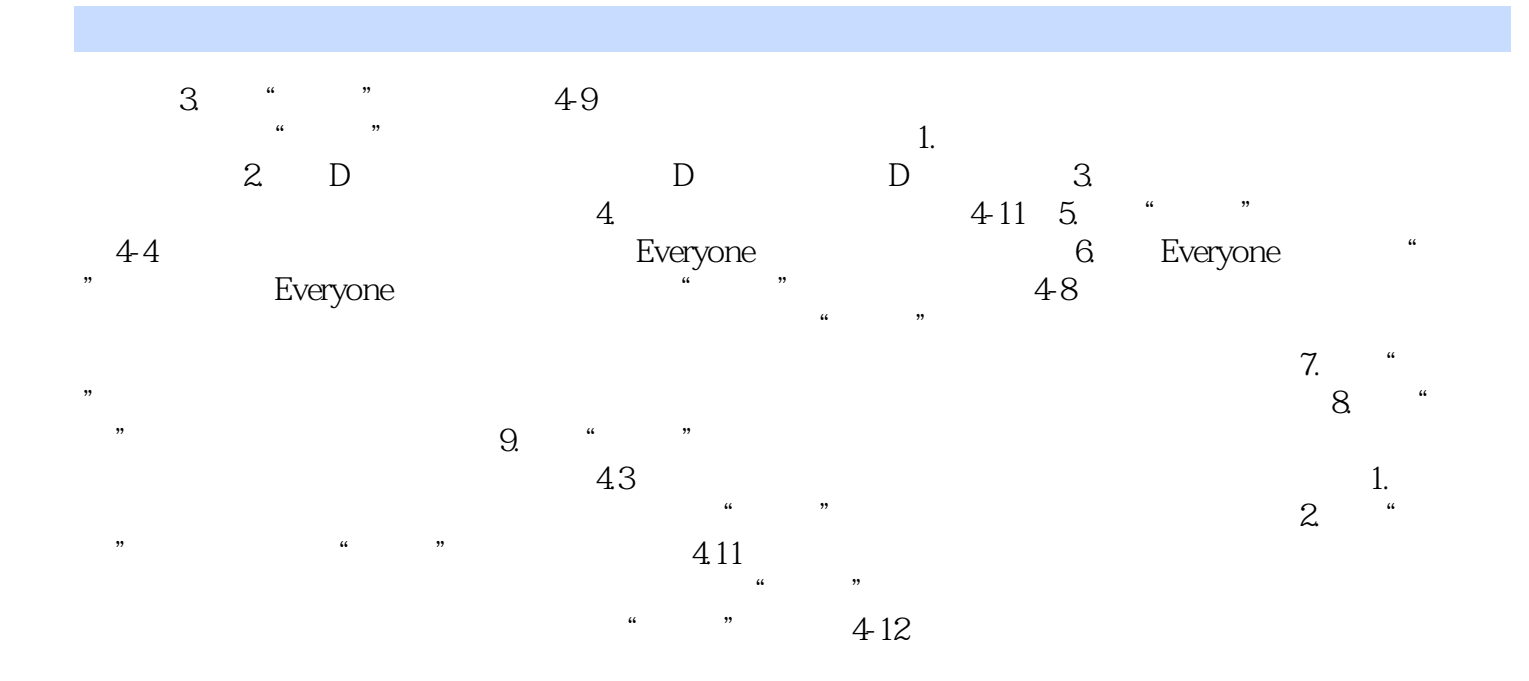

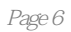

本站所提供下载的PDF图书仅提供预览和简介,请支持正版图书。

:www.tushu000.com